# NAG Library Function Document

# nag quasi init scrambled (g05ync)

## <span id="page-0-0"></span>1 Purpose

nag quasi init scrambled (g05ync) initializes a scrambled quasi-random generator prior to calling nag quasi rand normal (g05yjc), nag quasi rand lognormal (g05ykc) or nag quasi rand uniform (g05ymc). It must be preceded by a call to one of the pseudorandom initialization functions nag\_rand\_init\_repeatable (g05kfc) or nag\_rand\_init\_nonrepeatable (g05kgc).

# 2 Specification

```
#include <nag.h>
#include <nagg05.h>
void nag_quasi_init_scrambled (Nag_QuasiRandom_Sequence genid,
     stype idim, iref[],
    Integer liref, Integer iskip, Integer nsdigi, Integer state[],
    NagError *fail)
```
# 3 Description

nag quasi init scrambled (g05ync) selects a quasi-random number generator through the input value of [genid](#page-1-0), a method of scrambling through the input value of [stype](#page-1-0) and initializes the [iref](#page-2-0) communication array for use in the functions nag\_quasi\_rand\_normal (g05yjc), nag\_quasi\_rand\_lognormal (g05ykc) or nag quasi rand uniform (g05ymc).

Scrambled quasi-random sequences are an extension of standard quasi-random sequences that attempt to eliminate the bias inherent in a quasi-random sequence whilst retaining the low-discrepancy properties. The use of a scrambled sequence allows error estimation of Monte–Carlo results by performing a number of iterates and computing the variance of the results.

This implementation of scrambled quasi-random sequences is based on TOMS Algorithm 823 and details can be found in the accompanying paper, [Hong and Hickernell \(2003\)](#page-1-0). Three methods of scrambling are supplied; the first a restricted form of Owen's scrambling ([Owen \(1995\)\)](#page-1-0), the second based on the method of Faure and Tezuka (2000) and the last method combines the first two.

Scrambled versions of the Niederreiter sequence and two sets of Sobol sequences are provided. The first Sobol sequence is obtained using **[genid](#page-1-0)**  $=$  Nag QuasiRandom Sobol. The first 10000 direction numbers for this sequence are based on the work of [Joe and Kuo \(2008\)](#page-1-0). For dimensions greater than 10000 the direction numbers are randomly generated using the pseudorandom generator specified in [state](#page-2-0) (see Jäckel (2002) for details). The second Sobol sequence is obtained using  $genid = Nag\_QuasiRandom\_SobolA659$  $genid = Nag\_QuasiRandom\_SobolA659$  and referred to in the documentation as 'Sobol (A659)'. The first 1111 direction numbers for this sequence are based on Algorithm 659 of Bratley and Fox (1988) with the extension proposed by [Joe and Kuo \(2003\)](#page-1-0). For dimensions greater than 1111 the direction numbers are once again randomly generated. The Niederreiter sequence is obtained by setting  $genid = Nag\_QuasiRandom_Nied$  $genid = Nag\_QuasiRandom_Nied$ .

## 4 References

Bratley P and Fox B L (1988) Algorithm 659: implementing Sobol's quasirandom sequence generator ACM Trans. Math. Software 14(1) 88–100

Faure H and Tezuka S (2000) Another random scrambling of digital (t,s)-sequences Monte Carlo and Quasi-Monte Carlo Methods Springer-Verlag, Berlin, Germany (eds K T Fang, F J Hickernell and H Niederreiter)

<span id="page-1-0"></span>Hong H S and Hickernell F J (2003) Algorithm 823: implementing scrambled digital sequences ACM Trans. Math. Software 29:2 95–109

Jäckel P (2002) Monte Carlo Methods in Finance Wiley Finance Series, John Wiley and Sons, England

Joe S and Kuo F Y (2003) Remark on Algorithm 659: implementing Sobol's quasirandom sequence generator ACM Trans. Math. Software (TOMS) 29 49–57

Joe S and Kuo F Y (2008) Constructing Sobol sequences with better two-dimensional projections SIAM J. Sci. Comput. 30 2635–2654

Niederreiter H (1988) Low-discrepancy and low dispersion sequences Journal of Number Theory 30 51– 70

Owen A B (1995) Randomly permuted (t,m,s)-nets and (t,s)-sequences Monte Carlo and Quasi-Monte Carlo Methods in Scientific Computing, Lecture Notes in Statistics 106 Springer-Verlag, New York, NY 299–317 (eds H Niederreiter and P J-S Shiue)

## 5 Arguments

1: genid – Nag QuasiRandom Sequence Input is a set of the Input in the Input is a set of the Input in the Input

On entry: must identify the quasi-random generator to use.

 $genid = Nag_QuasiRandom Sobol$ Sobol generator.

 $genid = Nag\_QuasiRandom\_SobolA659$ Sobol (A659) generator.

 $genid = Naq$ -QuasiRandom-Nied Niederreiter generator.

Constraint: genid = Nag QuasiRandom Sobol, Nag QuasiRandom SobolA659 or Nag QuasiRandom Nied.

2: **stype** – Nag QuasiRandom Scrambling Input

On entry: must identify the scrambling method to use.

```
style = Nag NoScrambling
      No scrambling. This is equivalent to calling nag quasi init (g05ylc).
```
 $style$  = Nag\_OwenLike Owen like scrambling.

 $style =$ Nag\_FaureTezuka Faure–Tezuka scrambling.

 $style =$  Nag<sub>-OwenFaureTezuka</sub> Owen and Faure–Tezuka scrambling.

Constraint: stype = Nag\_NoScrambling, Nag\_OwenLike, Nag\_FaureTezuka or Nag OwenFaureTezuka.

#### 3: **idim** – Integer *Input*

On entry: the number of dimensions required.

Constraints:

if  $genid = Nag\_QuasiRandom\_Sobol, 1 \leq idim \leq 50000;$ if  $genid = Nag\_QuasiRandom\_SobolA659, 1 \leq idim \leq 50000;$ if genid = Nag\_QuasiRandom\_Nied,  $1 \leq$  idim  $\leq$  318.

### <span id="page-2-0"></span>4: **iref** [liref] – Integer **Communication Array**

On exit: contains initialization information for use by the generator functions nag\_quasi\_rand\_normal (g05yjc), nag\_quasi\_rand\_lognormal (g05ykc) and nag quasi rand uniform (g05ymc). iref must not be altered in any way between initialization and calls of the generator functions.

5: liref – Integer Input

On entry: the dimension of the array iref.

Constraint: **liref**  $\geq 32 \times$  **[idim](#page-1-0)** + 7.

6: **iskip** – Integer *Input* 

On entry: the number of terms of the sequence to skip on initialization for the Sobol and Niederreiter generators.

*Constraint*:  $0 \leq$  **iskip**  $\leq 2^{30}$ .

### 7: nsdigi – Integer Input

On entry: controls the number of digits (bits) to scramble when [genid](#page-1-0)  $=$  Nag QuasiRandom Sobol or Nag QuasiRandom SobolA659, otherwise **nsdigi** is ignored. If **nsdigi**  $\lt$  1 or **nsdigi**  $>$  30 then all the digits are scrambled.

#### 8:  $state[dim]$  – Integer Communication Array

Note: the dimension, dim, of this array is dictated by the requirements of associated functions that must have been previously called. This array MUST be the same array passed as argument state in the previous call to nag rand init repeatable (g05kfc) or nag rand init nonrepeatable (g05kgc).

On entry: contains information on the selected base generator and its current state.

On exit: contains updated information on the state of the generator.

### 9: fail – NagError \* Input/Output

The NAG error argument (see Section 3.6 in the Essential Introduction).

# 6 Error Indicators and Warnings

### NE\_ALLOC\_FAIL

Dynamic memory allocation failed. See Section 3.2.1.2 in the Essential Introduction for further information.

## NE\_BAD\_PARAM

On entry, argument  $\langle value \rangle$  had an illegal value.

### NE\_INT

On entry, **[idim](#page-1-0)** =  $\langle value \rangle$ . Constraint:  $1 \leq$  **[idim](#page-1-0)**  $\leq \langle value \rangle$ .

On entry, iskip  $= \langle value \rangle$ . Constraint:  $0 \leq$  iskip  $\leq 2^{30}$ .

On entry, liref  $= \langle value \rangle$ . Constraint: **liref**  $\geq 32 \times$  **[idim](#page-1-0)** + 7.

#### NE\_INTERNAL\_ERROR

An internal error has occurred in this function. Check the function call and any array sizes. If the call is correct then please contact NAG for assistance.

An unexpected error has been triggered by this function. Please contact NAG. See Section 3.6.6 in the Essential Introduction for further information.

#### NE\_INVALID\_STATE

On entry, [state](#page-2-0) vector has been corrupted or not initialized.

#### NE\_NO\_LICENCE

Your licence key may have expired or may not have been installed correctly. See Section 3.6.5 in the Essential Introduction for further information.

## 7 Accuracy

Not applicable.

## 8 Parallelism and Performance

nag quasi init scrambled (g05ync) is threaded by NAG for parallel execution in multithreaded implementations of the NAG Library.

Please consult the [X06 Chapter Introduction](#page-0-0) for information on how to control and interrogate the OpenMP environment used within this function. Please also consult the Users' Note for your implementation for any additional implementation-specific information.

## 9 Further Comments

The additional computational cost in using a scrambled quasi-random sequence over a non-scrambled one comes entirely during the initialization. Once nag\_quasi\_init\_scrambled ( $g05$ ync) has been called the computational cost of generating a scrambled sequence and a non-scrambled one is identical.

### 10 Example

This example calls nag\_rand\_init\_repeatable (g05kfc), nag\_quasi\_rand\_uniform (g05ymc) and nag quasi init scrambled  $(g05\text{ync})$  to estimate the value of the integral

$$
\int_0^1 \cdots \int_0^1 \prod_{i=1}^s |4x_i - 2| dx_1, dx_2, \ldots, dx_s = 1,
$$

where s, the number of dimensions, is set to 8.

### 10.1 Program Text

```
/* nag_quasi_init_scrambled (g05ync) Example Program.
 *
 * Copyright 2014 Numerical Algorithms Group.
 *
* Mark 9, 2009.
*/
#include <stdio.h>
#include <math.h>
#include <nag.h>
#include <nag_stdlib.h>
#include <nagg05.h>
#define QUAS(I, J) quas[(order == Nag_ColMajor)?(J*pdquas + I):(I*pdquas + J)]
int main(void)
{
```

```
/*Integer scalar and array declarations */
Integer exit_status = 0;
Integer liref, d, i, j, lstate, q_size;
Integer *iref = 0, *state = 0;
/* NAG structures */
Integer pdquas;
NagError \overline{fail};
/*Double scalar and array declarations */
double \begin{array}{ccc} \text{double} & \text{sum, tmp, vsb1;} \\ \text{double} & \star_{\text{quas}} = 0: \end{array}*quas = 0;/* Number of dimensions */
Integer idim = 8;
/* Set the sample size */
Integer n = 200;
/* Skip the first 1000 variates */
Integer iskip = 1000;
/* Use row major order */
                         order = Nag_RowMajor;/* Choose the base pseudo generator */Nag_BaseRNG pgenid = Nag_Basic;
Integer psubid = 0;
/* Set the seed */
Integer seed<br>[] = { 1762543 };<br>Integer lseed = 1;
                         lseed = 1:
/* Choose the quasi generator */Nag_QuasiRandom_Sequence genid = Nag_QuasiRandom_Sobol;
/* Use Owen type scrambling */
Nag_QuasiRandom_Scrambling stype = Nag_OwenLike;
/* Scramble the default number of digits */
Integer nsdigi = 0;
/* Initialise the error structure */
INIT_FAIL(fail);
printf("nag_quasi_init_scrambled (q05ync) Example Program Results\n");
/* Get the length of the state array */\text{lstate} = -1;nag_rand_init_repeatable(pgenid, psubid, seed, lseed, state, &lstate,
                        &fail);
if (fail.code != NE_NOERROR)
  {
   printf("Error from nag_rand_init_repeatable (g05kfc).\n%s\n",
           fail.message);
   exit_status = 1;
   goto END;
  }
pdquas = (order == Nag_RowMajor)?idim:n;
q_size = (order == Nag_RowMajor)?pdquas * n:pdquas * idim;
/* Calculate the size of the reference vector */
liref = (genid == Nag_QuasiRandom_Faure)?407:32 * idim + 7;
/* Allocate arrays */
if (!(quas = NAG_ALLOC(q_size, double)) ||
   !(iref = NAG_ALLOC(liref, Integer)) ||
   !(state = NAG_ALLOC(lstate, Integer)))
  {
   printf("Allocation failure\n");
```

```
ext_{status} = -1;goto END;
   }
 /* Initialise the pseudo-random generator used in the
    scrambling to a repeatable sequence */
 nag_rand_init_repeatable(pgenid, psubid, seed, lseed, state, &lstate,
                           &fail);
 if (fail.code != NE_NOERROR)
   {
     printf("Error from nag_rand_init_repeatable (g05kfc).\n%s\n",
             fail.message);
     exit_status = 1;
     goto END;
   }
 /* Initialise the quasi-random sequence */
 nag_quasi_init_scrambled(Nag_QuasiRandom_Sobol, stype, idim, iref, liref,
                           iskip, nsdigi, state, &fail);
 if (fail.code != NE_NOERROR)
   {
     printf("Error from nag_quasi_init_scrambled (g05ync).\n%s\n",
             fail.message);
     ext{_}status = 1;goto END;
   }
 /* Generate n quasi-random variates */
 nag_quasi_rand_uniform(order, n, quas, pdquas, iref, &fail);
 if (fail.code != NE_NOERROR)
   {
     printf("Error from nag_quasi_rand_uniform (g05ymc).\n%s\n",
             fail.message);
     exit_status = 1;goto END;
   }
 /* Estimate integral by evaluating function at each variate and summing */
 sum = 0.0e0;for (i = 0; i < n; i++){
     tmp = 1.0e0;for (d = 0; d < idim; d++)tmp * = \text{fabs}(4.0e0 * \text{OUAS}(i, d) - 2.0e0);sum + = \text{tmp};}
 /* Convert sum to mean value*/
 vsbl = sum / (double) n;
 /* Print the estimated value of the integral */
 printf("Value of integral = 88.4f\n\times n", vsbl);
 /* Display the first 10 variates used */
 \text{print}(\text{"First 10 variables}\n),for (i = 0; i < 10; i++){
     printf(" %3"NAG_IFMT"", i + 1);
     for (j = 0; j < idim; j++)
       printf("%8.4f%s", QUAS(i, j), ((j+1)%20)?" ":"\n");
     if (idim$20) printf("\n");
   }
END:
 NAG_FREE(quas);
NAG_FREE(iref);
NAG FREE(state);
 return exit_status;
```
}

None.

## 10.3 Program Results

nag\_quasi\_init\_scrambled (g05ync) Example Program Results Value of integral = 1.0169

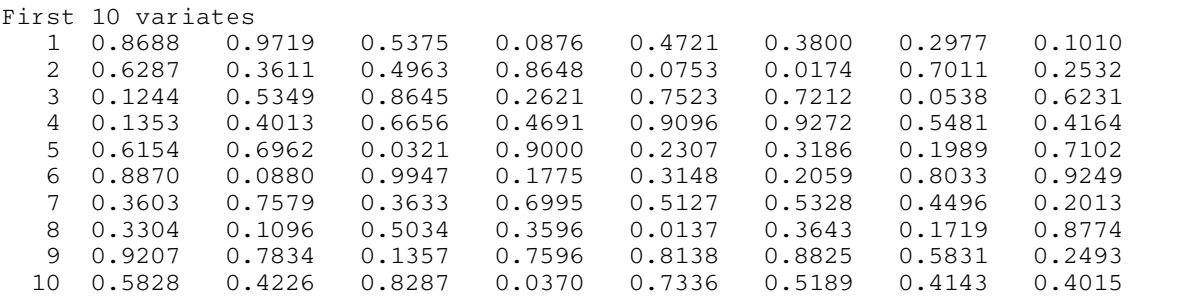